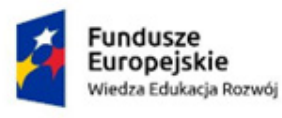

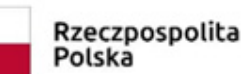

Unia Europejska Europejski Fundusz Społeczny

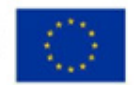

## **FORMY** DOSKONALENIA **NAUCZYCIELI KSZTAŁCENIA** ZAWODOWEGO

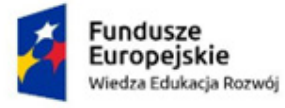

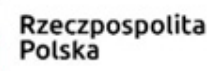

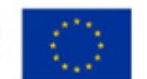

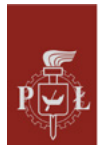

Politechnika Łódzka

Politechnika Łódzka ul. Żeromskiego 116 90-924 Łódź

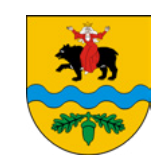

Powiat Tomaszowski ul. Św. Antoniego 41 97-200 Tomaszów Maz.

## **Beneficjenci przy współpracy**

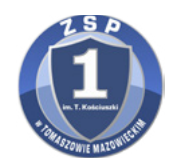

Zespołu Szkół Ponadpodstawowych Nr 1 im. Tadeusza Kościuszki w Tomaszowie Mazowieckim

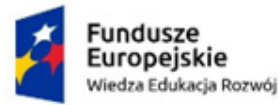

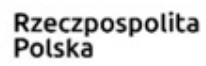

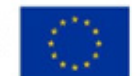

Doskonalenie zawodowe nauczycieli kształcenia zawodowego powinno dotyczyć różnorodnych aspektów pracy z uczniami: znajomości nowoczesnych technik i technologii stosowanych w zawodzie, pomiaru dydaktycznego czy sposobów wspierania młodzieży w rozwiązywaniu ich problemów.

Tematyka szkoleń dla nauczycieli została określona w trakcie spotkania projektowego. Uczestniczyli w nim wszyscy nauczyciele biorący udział w projekcie oraz przedstawiciele kierownictwa projektu.

Ustalono, że szkolenia będą związane z trzema obszarami:

- zapoznawanie nauczycieli kształcenia zawodowego z nowymi technologiami charakterystycznymi dla danego zawodu,
- rozwijania umiejętności opracowywania zadań egzaminacyjnych do części teoretycznej i praktycznej egzaminu zawodowego
- nabycia kompetencji w zakresie pomocy młodzieży z zaburzeniami depresyjnymi i lękowymi.

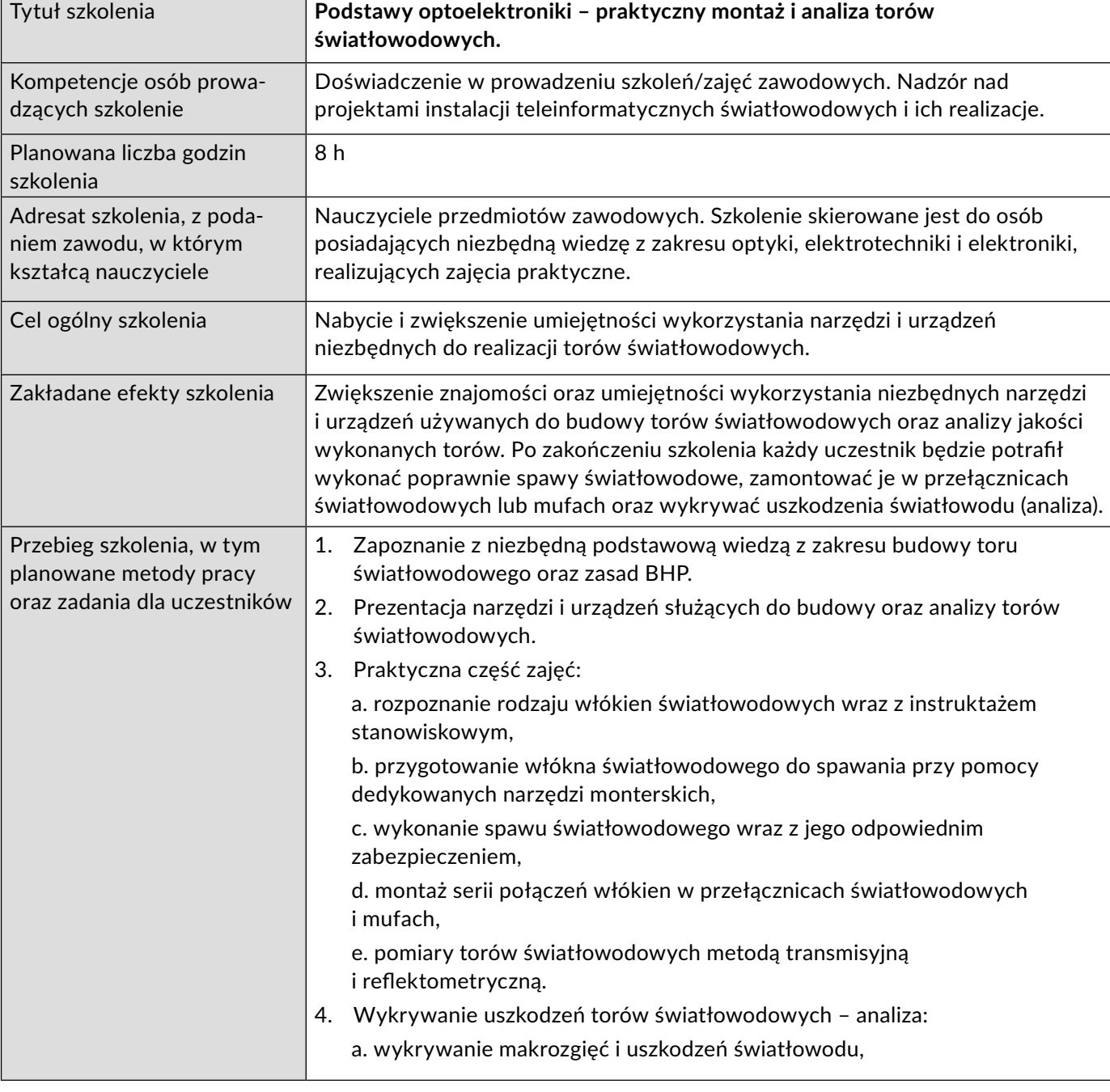

Scenariusze zajęć dla nauczycieli.

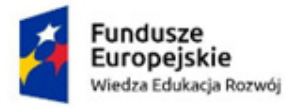

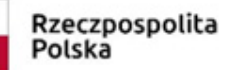

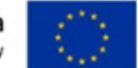

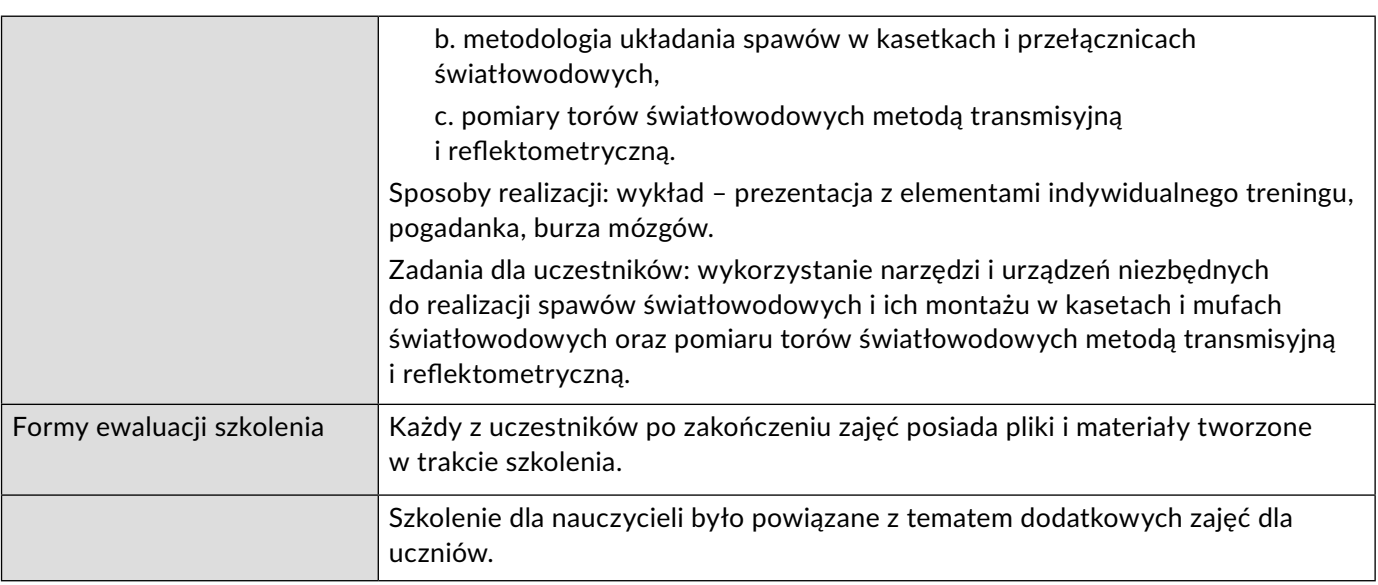

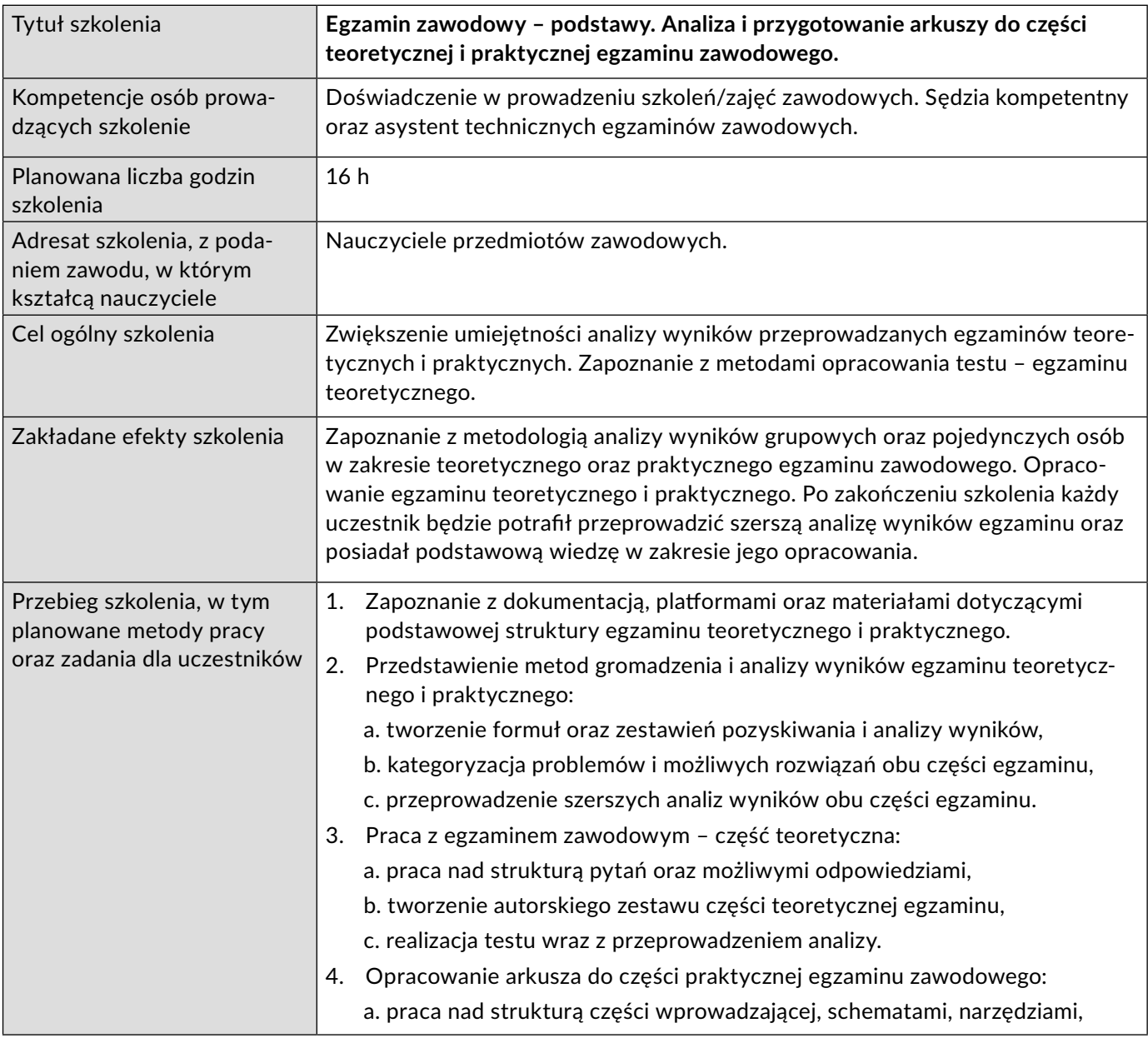

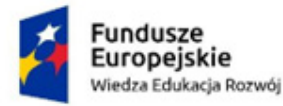

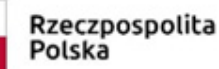

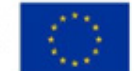

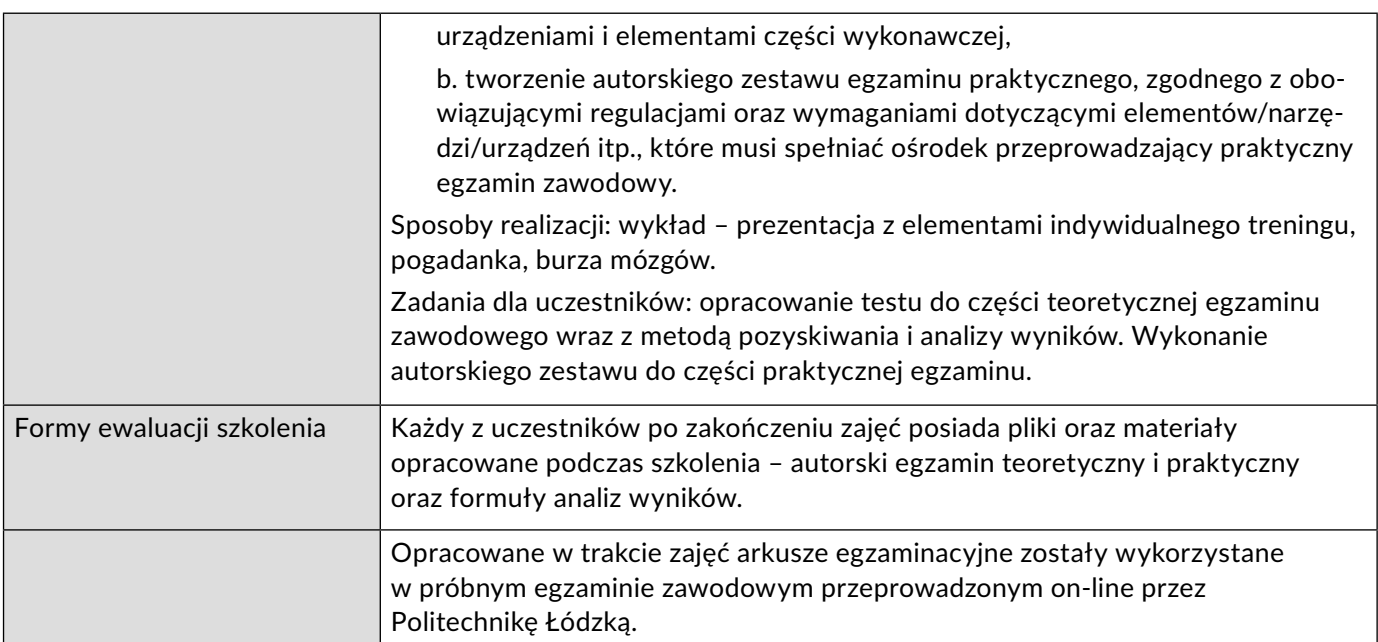

## **Zaburzenia depresyjne i lękowe wśród młodzieży były przedmiotem zajęć z psychologiem.**

Temat zajęć: Pierwsza pomoc w zaburzeniach depresyjnych i lękowych. Podstawowe kompetencje pomocy psychologicznej w zawodzie nauczyciela.

W trakcie zajęć nauczyciele próbowali odpowiedzieć na następujące pytania:

- Czym jest depresja?
- Rozpoznawanie objawów depresji.
- Rodzaje depresji co należy o nich wiedzieć?
- Narzędzia autodiagnozy depresji.
- Czym są zaburzenia lękowe i jak je rozpoznawać?

Zajęcia wspierane były przygotowaną prezentacją.